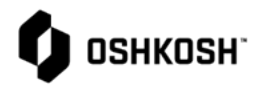

 $\mathbb{R}$ 

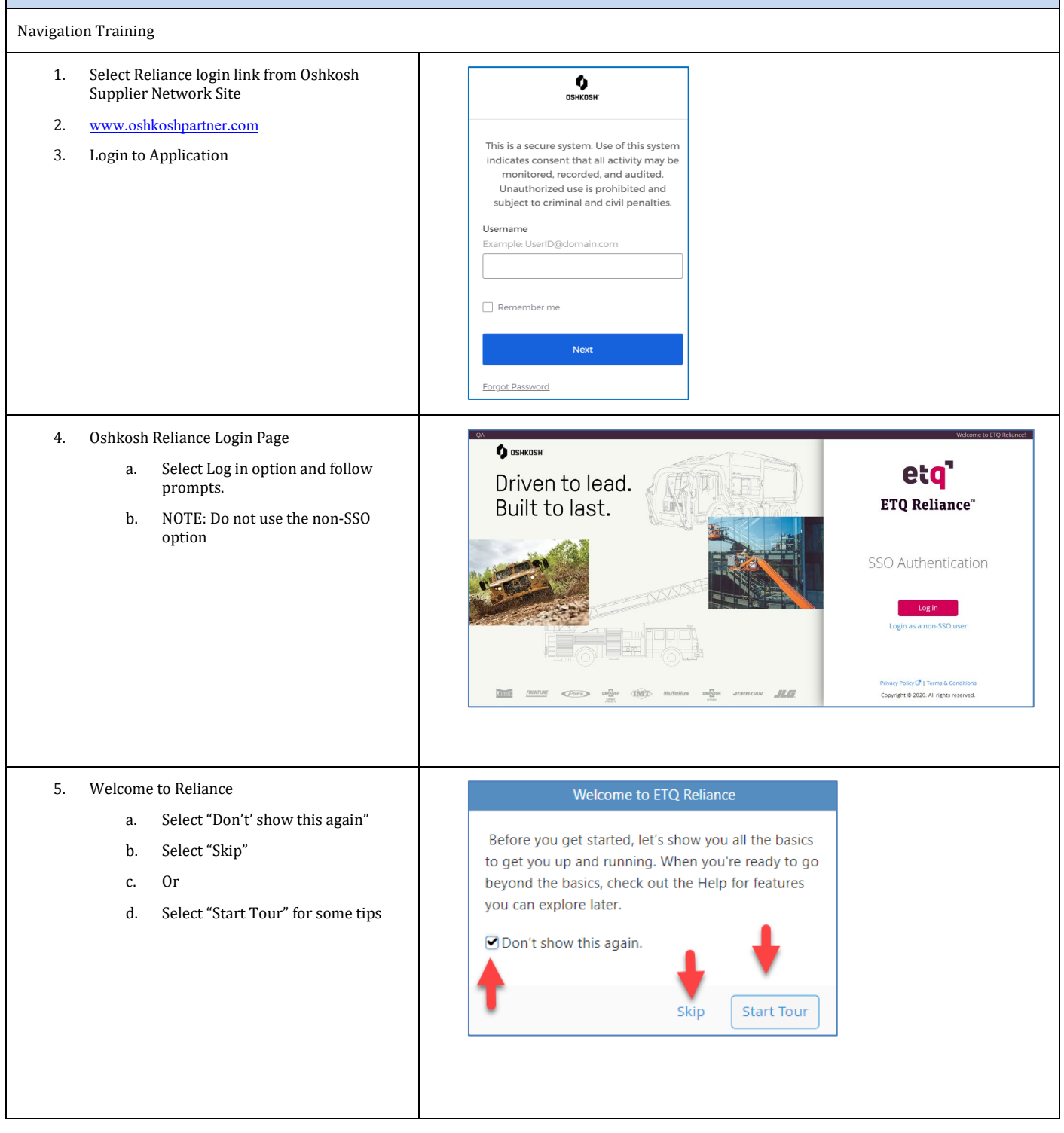

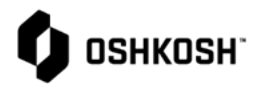

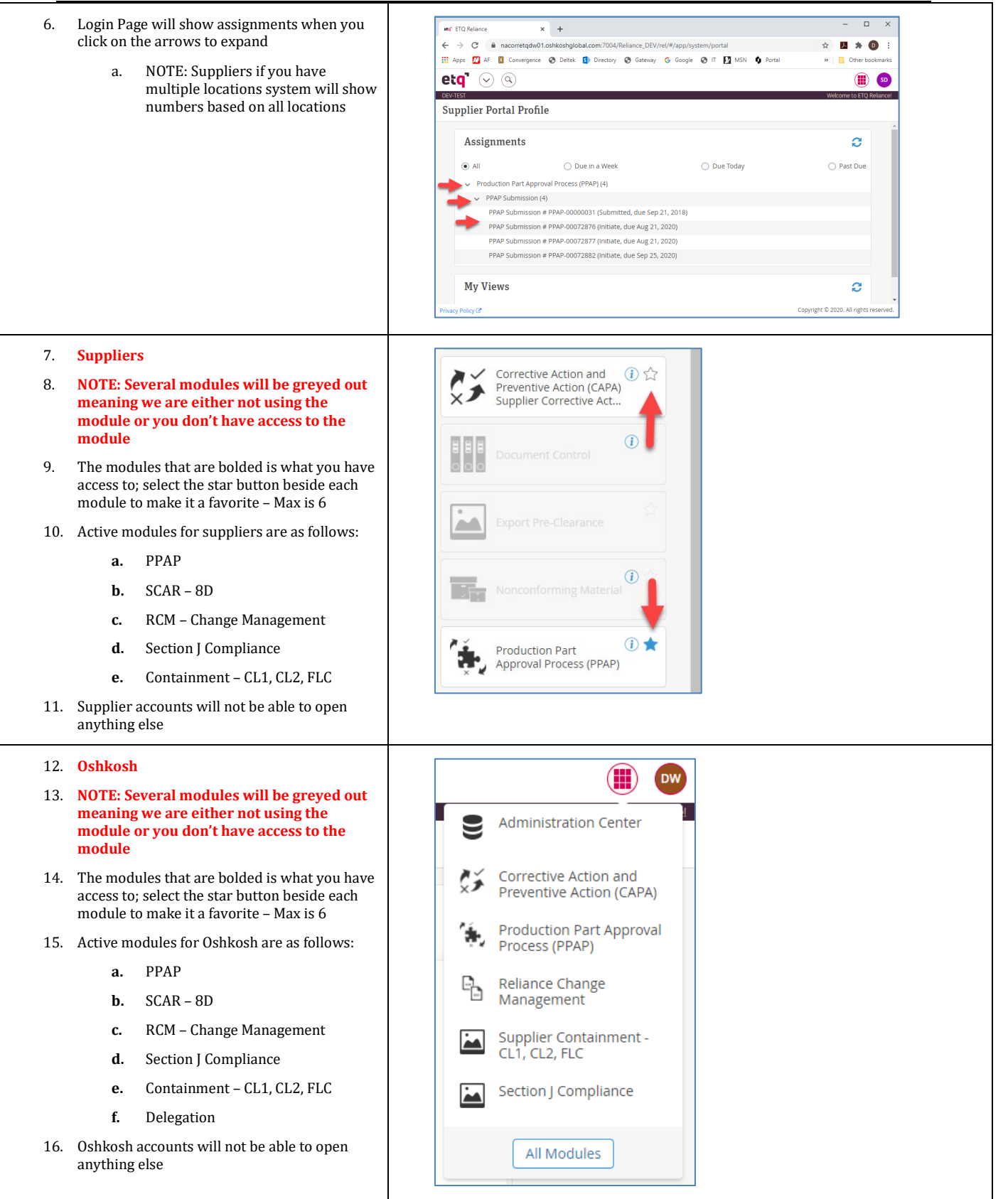

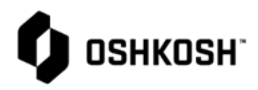

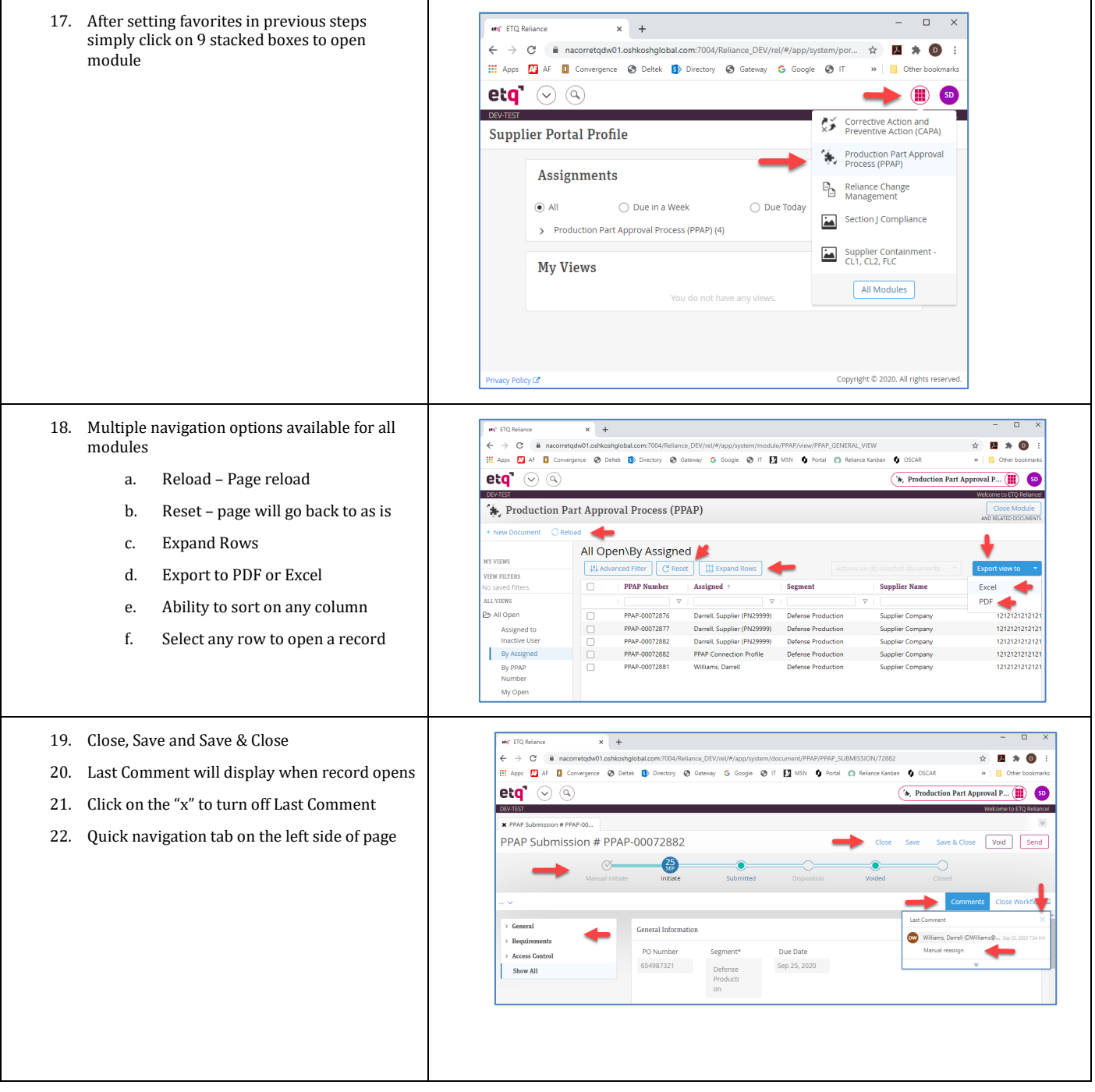

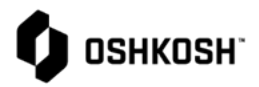

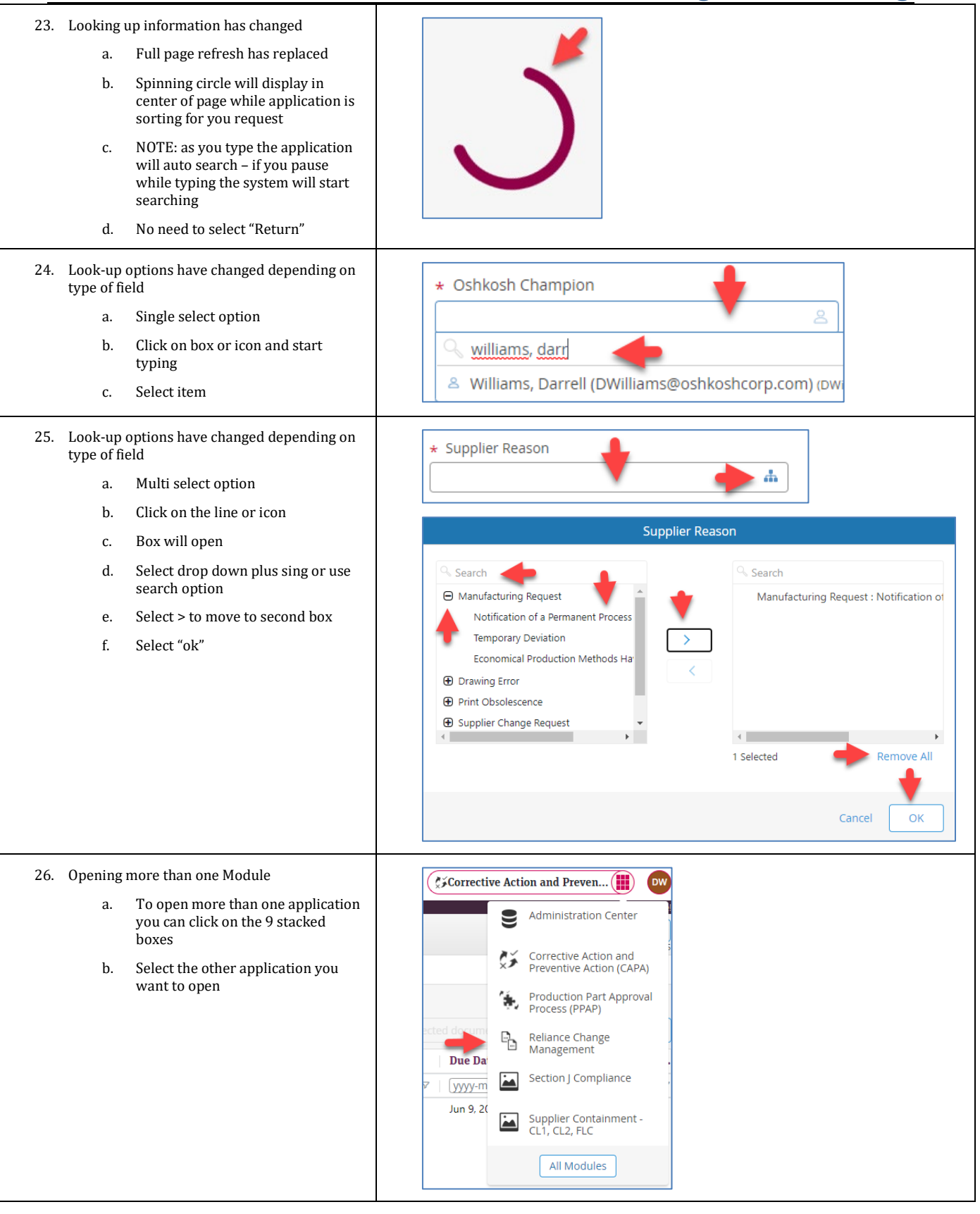

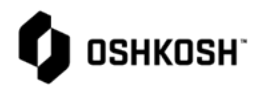

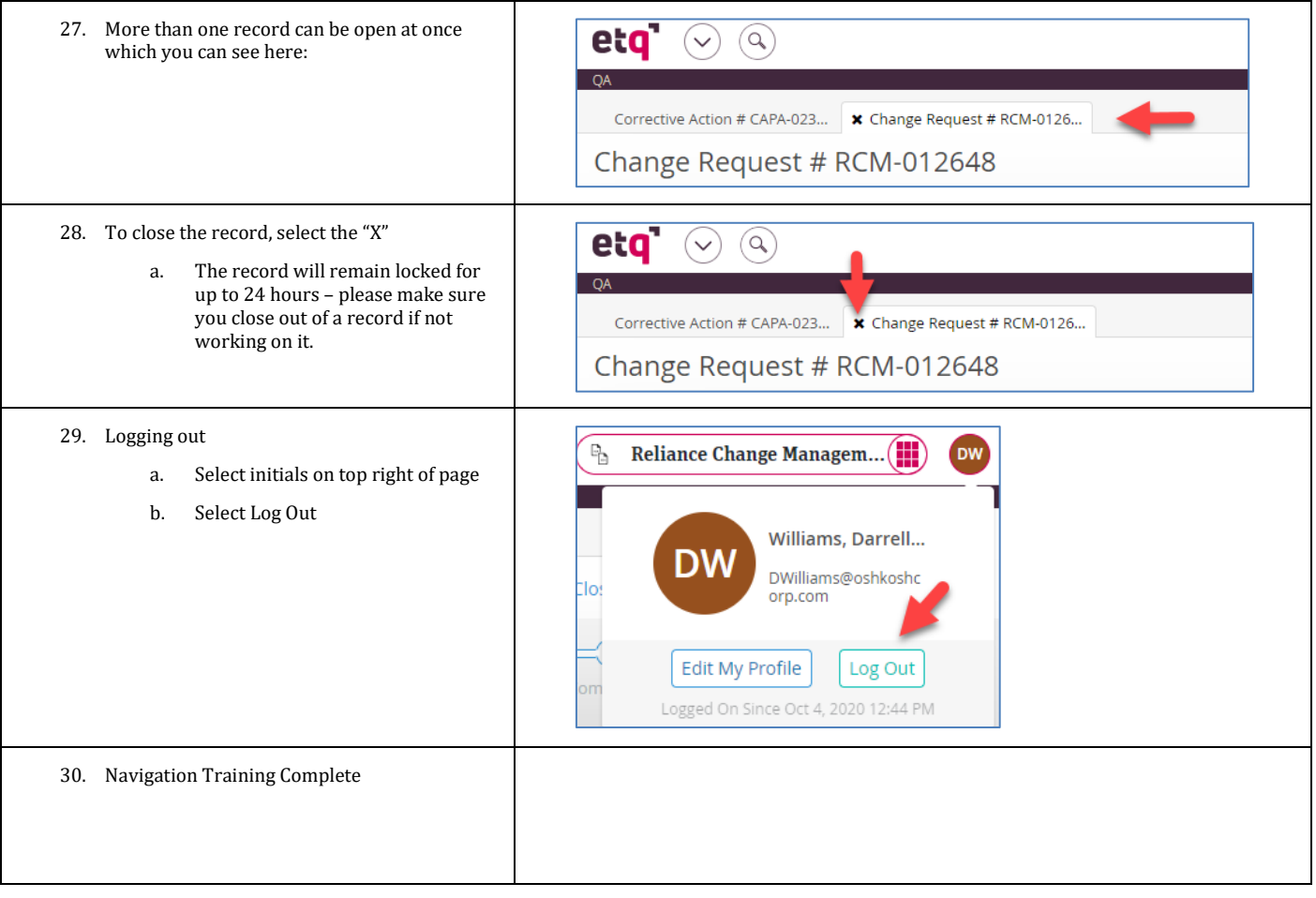